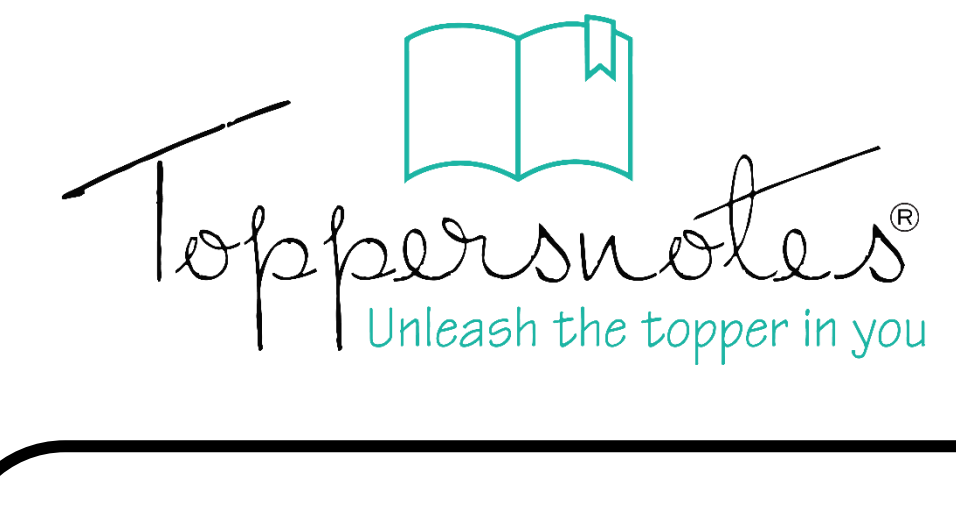

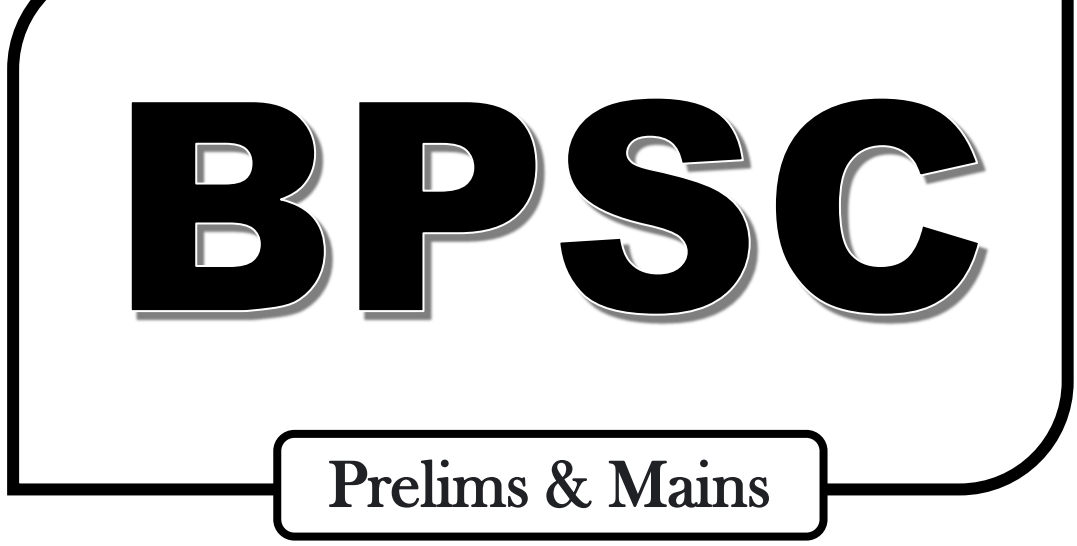

## **Bihar Public Service Commission**

## Compulsory Paper

## **General Hindi & Essay Writing**

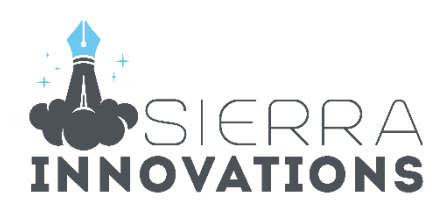

## Bpsc

## **General Hindi & Essay Writing**

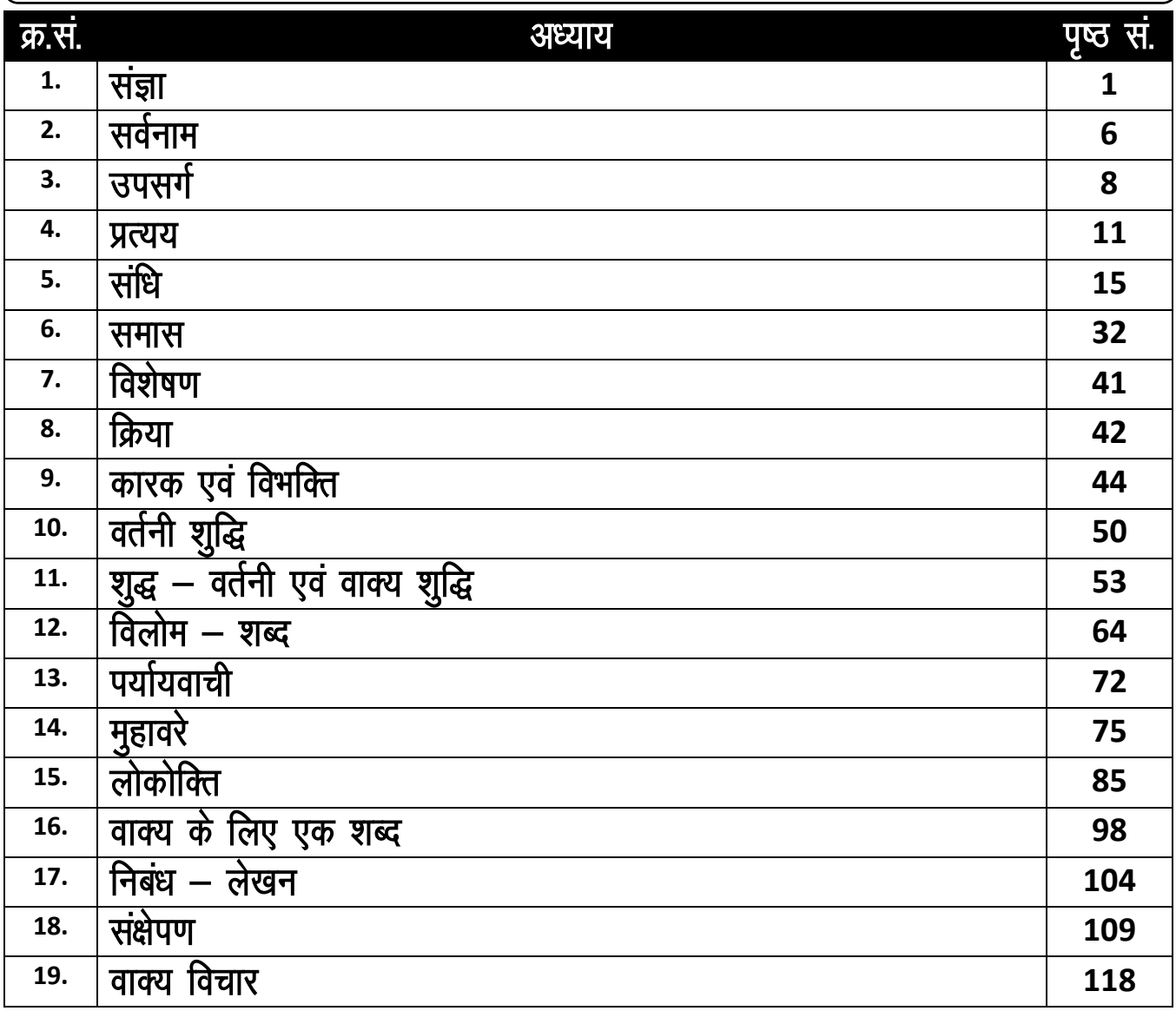

## **Essay Writing**

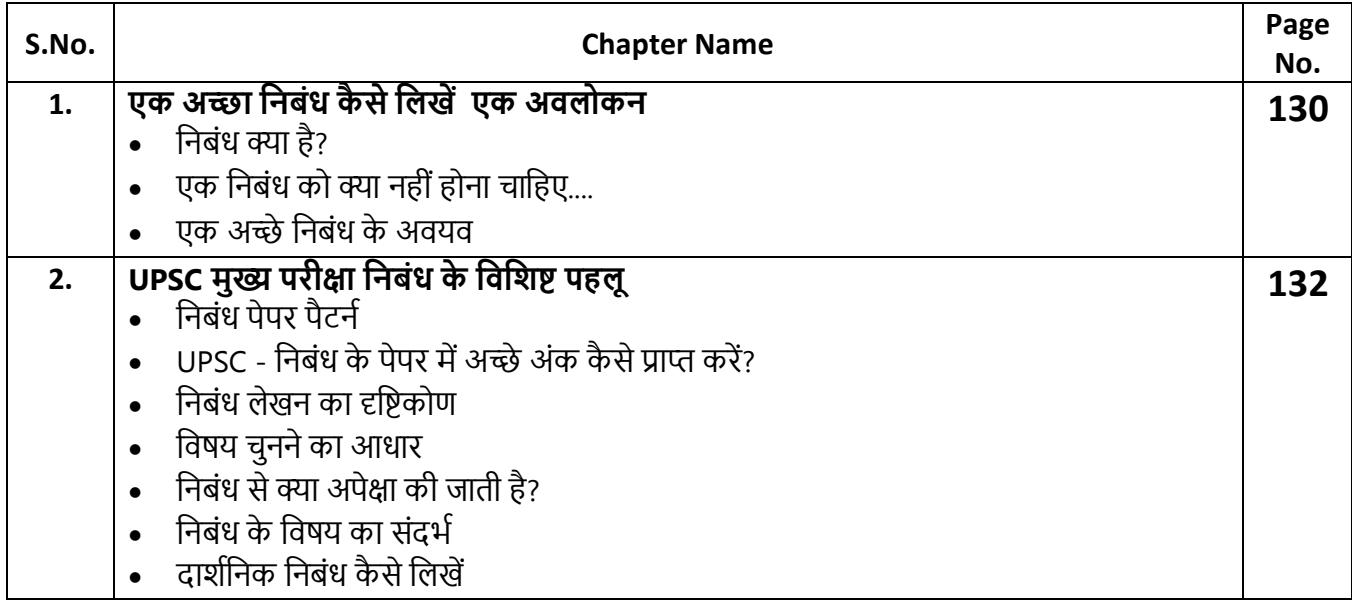

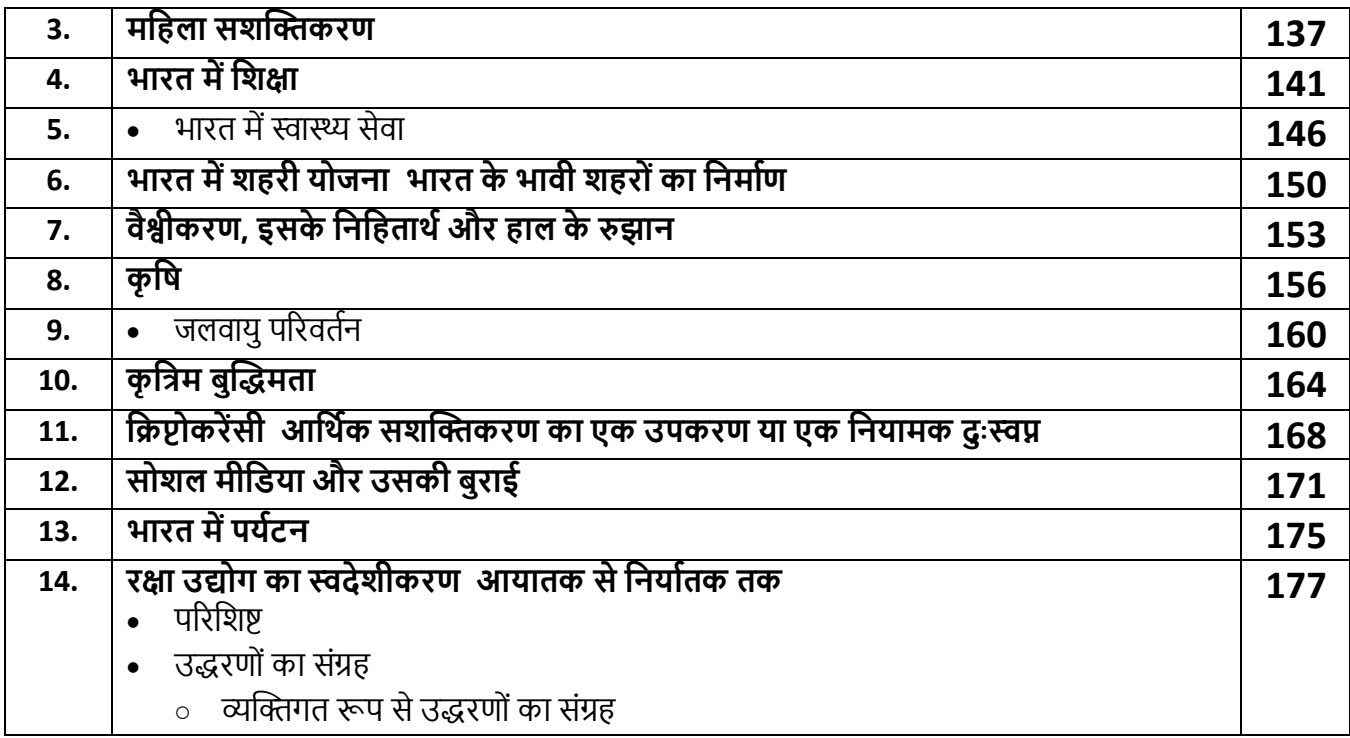

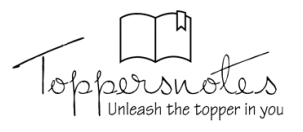

## संज्ञा

#### परिभाषा

- किसी प्राणी, स्थान, वस्तू तथा भाव के नाम का बोध कराने वाले शब्द संज्ञा कहलाती हैं।
- साधारण शब्दों में नाम को ही संज्ञा कहते है। जैसे - अजय ने जयपूर के हवामहल की सुंदरता देखी।
- अजय एक व्यक्ति है, जयपुर स्थान का नाम है, हवामहल वस्तु का नाम है।

#### संज्ञा के भेद $-$

संज्ञा के मुख्यतः तीन भेद है -

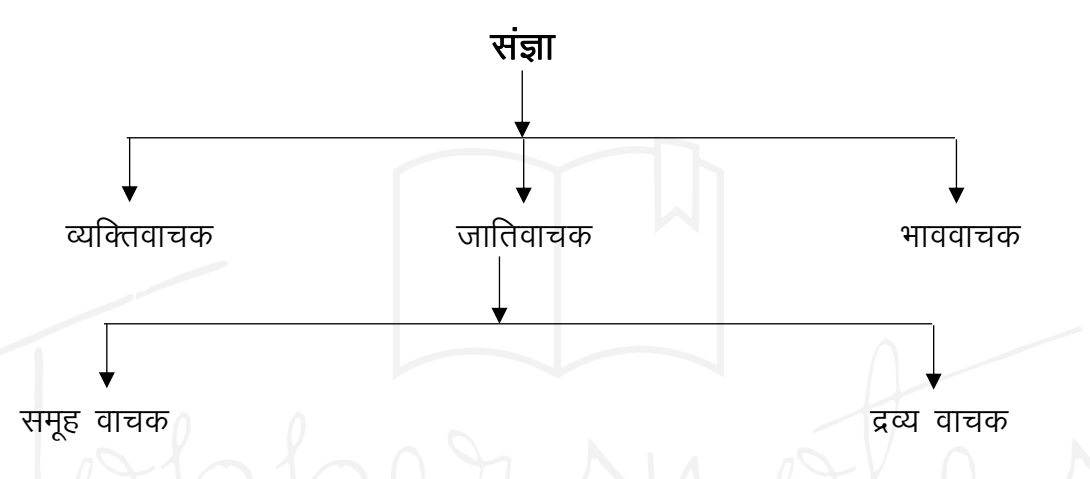

- 1. व्यक्तिवाचक संज्ञा जिस संज्ञा शब्द से एक ही व्यक्ति, वस्तु, स्थान के नाम का बोध हो उसे व्यक्तिवाचक संज्ञा कहते हैं।
	- व्यक्तिवाचक संज्ञा विशेष का बोध कराती है सामान्य का नहीं।  $\mathcal{D}OPO\ell\Gamma$  ||1  $\mathcal{Y}OU$
	- व्यक्तिवाचक संज्ञा में व्यक्तियों, देशों, शहरों, नदियों, पर्वतों, त्योहारों, पुस्तकों, दिशाओ, समाचार–पत्रों, दिन महीनों के नाम आते हैं।
- 2. जातिवाचक संज्ञा जिस संज्ञा शब्द से किसी जाति के संपूर्ण प्राणियों, वस्तुओं, स्थानों आदि का बोध होता है, उसे जातिवाचक संज्ञा कहते हैं। प्रायः जातिवाचक वस्तुओं, पशु-पक्षियों, फल-फूल, धातुओं, व्यवसाय संबंधी व्यक्तियों, नगर, शहर, गाँव, परिवार, भीड़ जैसे समूहवाची शब्दों के नाम आते हैं।

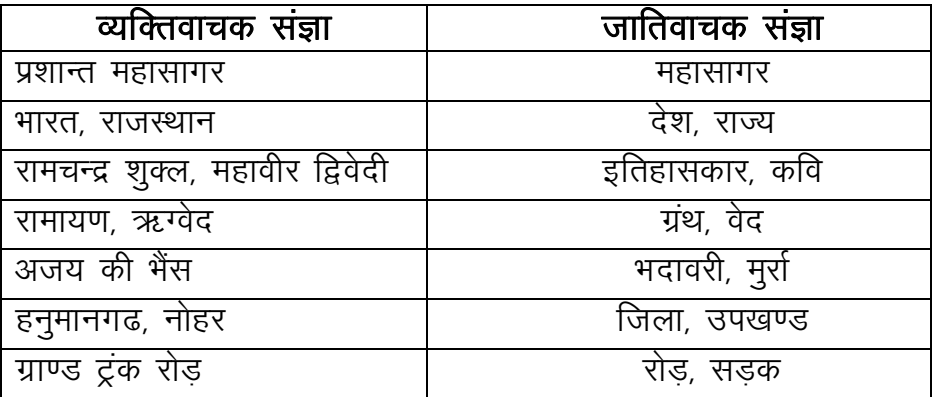

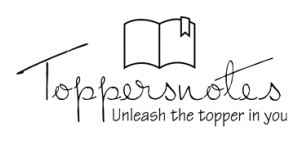

- 3. भाववाचक संज्ञा जिस संज्ञा शब्द में प्राणियों या वस्तुओं के गुण, धर्म, दशा, कार्य, मनोभाव, आदि का बोध हो उसे भाववाचक संज्ञा कहते हैं।
	- प्रायः गुण-दोष, अवस्था, व्यापार, अमूर्त भाव तथा क्रिया भाववाचक संज्ञा के अन्तर्गत आते हैं।
	- भाववाचक संज्ञा की रचना मुख्यतः पाँच प्रकार के शब्दों से होती हैं।
		- 1. जातिवाचक संज्ञा से
		- 2. सर्वनाम से
		- 3. विशेषण से
		- 4. क्रिया से
		- 5. अव्यय से

#### जातिवाचक संज्ञा से बने भाववाचक संज्ञा शब्द

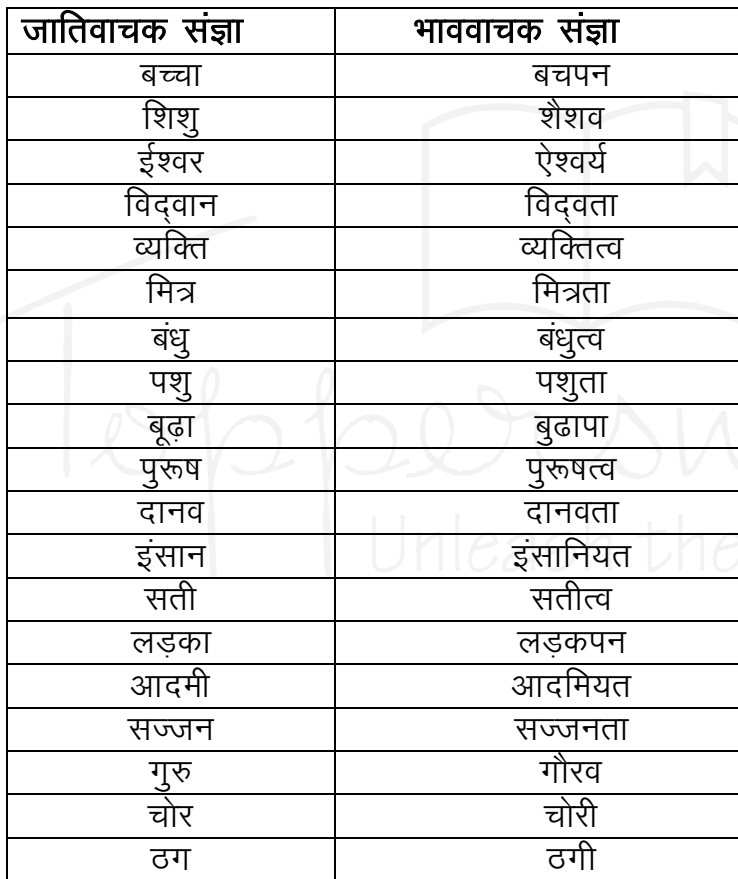

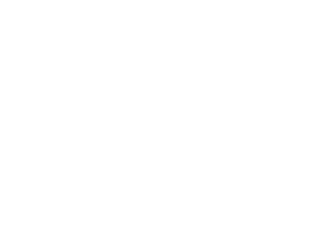

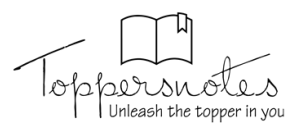

### विशेषण से बने भाववाचक संज्ञा शब्द

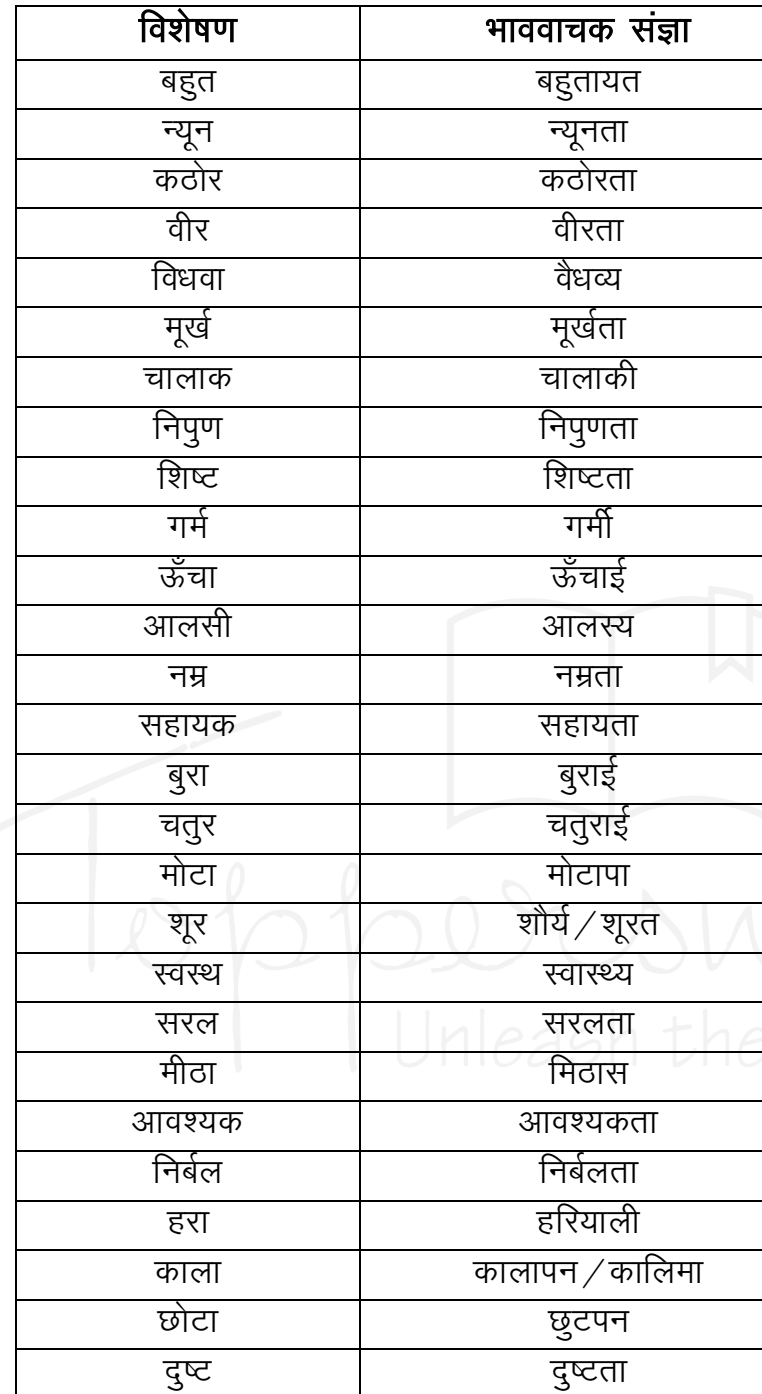

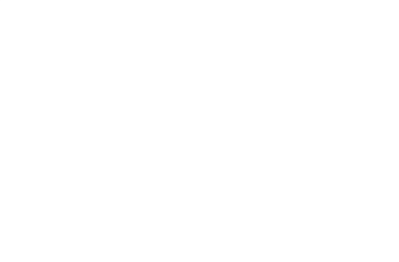

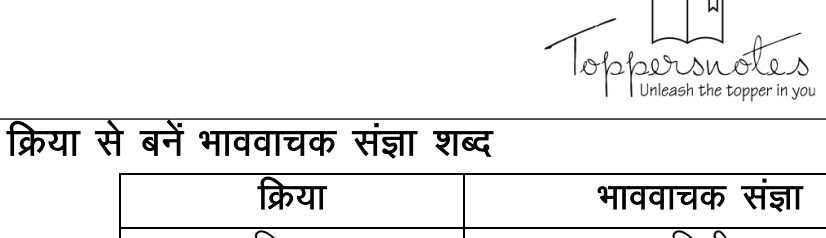

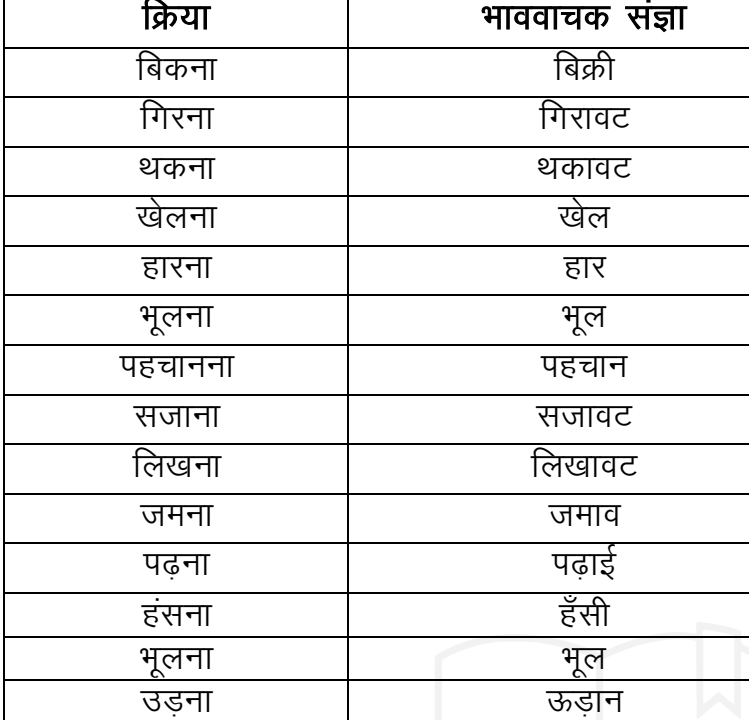

#### अव्यय से बनें भाववाचक संज्ञा शब्द

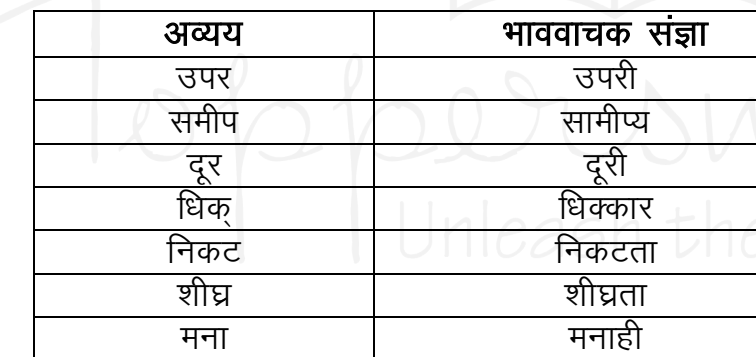

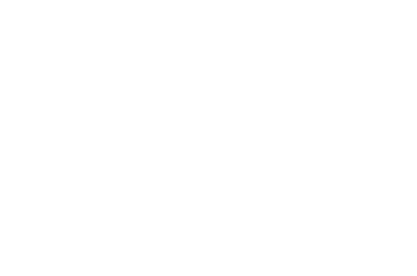

- 'अन' प्रत्यय से जुड़ें शब्द भाववचाक संज्ञा शब्द माने जाते हैं। जैसे – व्याकरण वि + आ + कृ + अन कारण  $\overline{\Phi}$  + अन
- कूछ विद्वानों ने संज्ञा के दो अन्य भेद भी स्वीकार किये हैं।
- समुदायवाचक संज्ञा ऐसे संज्ञा शब्द जो किसी समूह की स्थिति को बताते हैं। समुदाय वाचक संज्ञा  $1.$ कहलाते हैं। जैसे – सभा, भीड़, ढेर, मण्डली, सेना, कक्षा, जुलूस, परिवार, गुच्छा, जत्था, दल आदि।
- **द्रव्य वाचक संज्ञा** किसी द्रव्य या पदार्थ का बोध कराने वाले शब्दों को द्रव्यवाचक संज्ञा कहते हैं।  $2.$ जैसे - दूध, घी, तेल, लोहा, सोना, पत्थर, आक्सीजन, पारा, चाँदी, पानी आदि। नोट - जातिवाचक संज्ञा का कोई शब्द यदि वाक्य प्रयोग में किसी व्यक्ति के नाम को प्रकट करने लगे तो वहाँ व्यक्तिवाचक संज्ञा मानी जाती है।

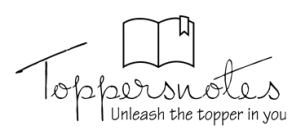

.<br><mark>आजाद</mark> – भारत की स्वतंत्रता में चन्द्रशेखर आजाद ने महत्त योगदान दिया था। सरदार - सरदार वल्लभ भाई पटेल ने भारत को जोड़नें की महत्वपूर्ण भूमिका निभाई थी। गाँधी – गाँधीजी ने असहयोग आंदोलन को शुरू किया था।

ओकारान्त बहुवचन में लिखा विशेषण शब्द विशेषण न मानकर जातिवाचक संज्ञा शब्द माना जाता है। जैसे –

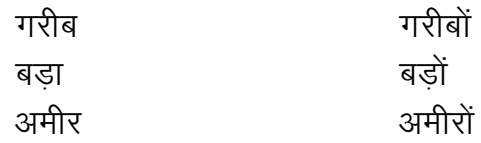

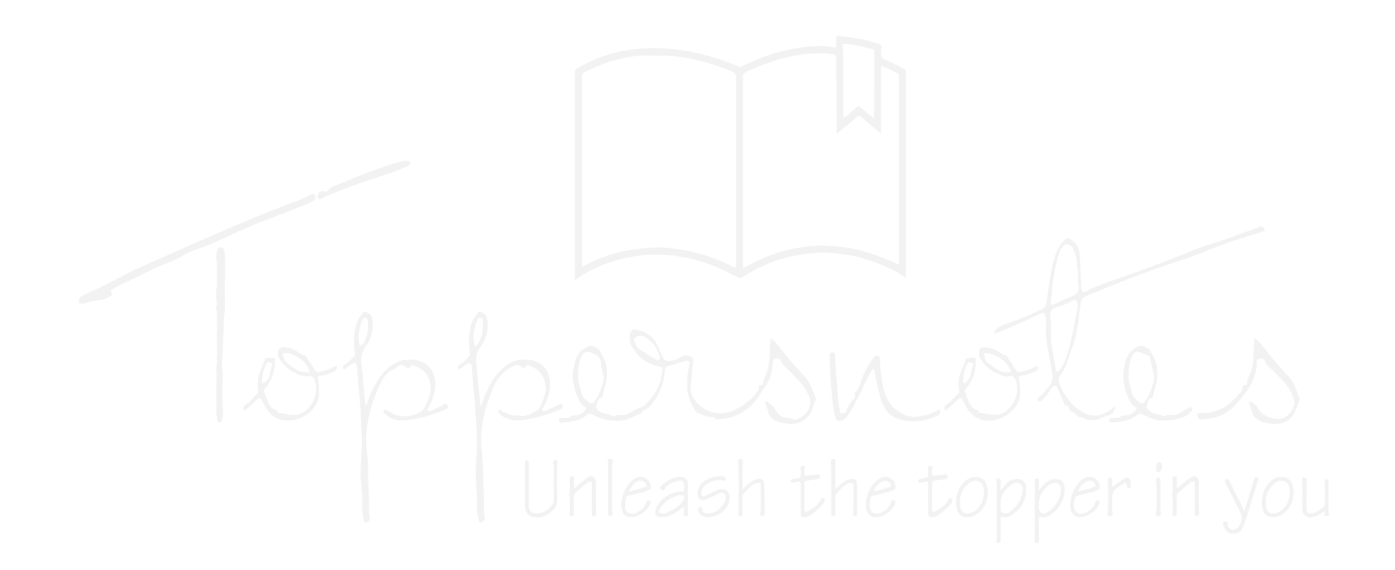

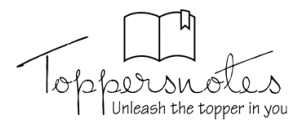

## सर्वनाम

परिभाषा – भाषा में सुंदरता, संक्षिप्तता, एवं पुनरुक्ति दोष से बचने के लिए संज्ञा के स्थान पर जिस शब्द का प्रयोग किया जाता है. वह सर्वनाम कहलाता है।

- सर्वनाम शब्द सर्व + नाम के योग से बना है जिसका अर्थ है सब का नाम।
- सभी संज्ञाओं के स्थान पर प्रयुक्त होने वाले शब्द सर्वनाम कहलाते हैं। सर्वनाम के प्रयोग से वाक्य में सहजता आ जाती है।
	- जैसे अमर आज विद्यालय नहीं आया क्योंकि वह अजमेर गया है।
- संज्ञा के स्थान पर प्रयुक्त होने वाले शब्द सर्वनाम कहलाते हैं।

#### सर्वनाम के भेद – सर्वनाम के कूल 06 भेद हैं

- 1. पुरुषवाचक
- 2. निश्चय वाचक
- ३. अनिश्चय वाचक
- 4. संबंध वाचक
- 5. प्रश्न वाचक
- 6. निजवाचक
- **1. पूरुषवाचक सर्वनाम —** वे सर्वनाम शब्द जिसका प्रयोग वक्ता, श्रोता, अन्य तीसरा (कहनें वाला, सुनने वाला, अन्य) जिसके लिए कहा जाए, के लिए प्रयुक्त होने वाले शब्द पुरुषवाचक सर्वनाम कहलाते हैं।

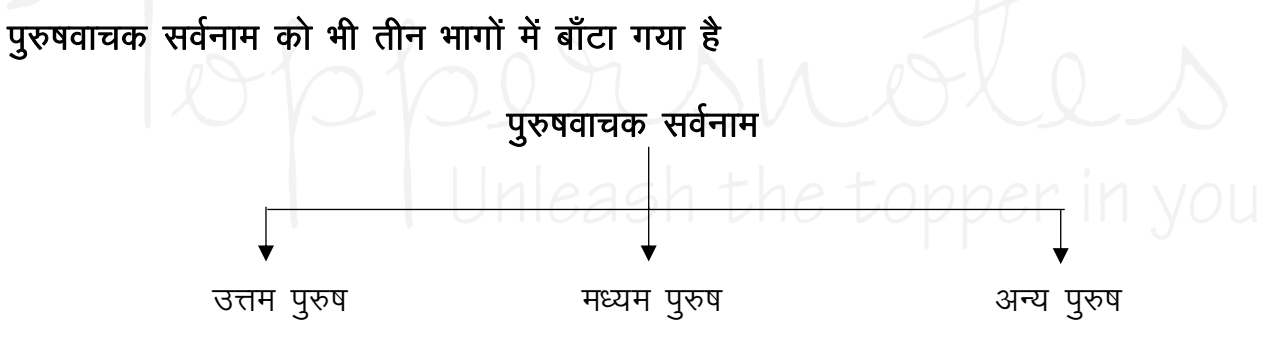

- (i) उत्तम पुरुष बोलने वाला / लिखने वाला जैसे – मैं, हम, हम सब।
- (ii) मध्यम पुरुष श्रोता / सूनने वाला जैसे – तू , तुम, आप, आप सब।
- (iii) अन्य पुरुष बोलने वाला व सुनने वाला जिस व्यक्ति या तीसरे के बारें में बात करें वह अन्य पुरुषवाचक सर्वनाम कहलाता है। जैसे – यह, वह, ये, वे, आप।
- 2. निश्चय वाचक सर्वनाम वे सर्वनाम शब्द जो पास या दूर स्थित व्यक्ति या पदार्थ की ओर निश्चितता का बोध कराते हैं। वे निश्चय वाचक सर्वनाम कहलाते हैं। पास की वस्तु के लिए – यह दूर की वस्तु के लिए – वह

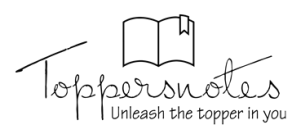

- 3. अनिश्चयवाचक सर्वनाम वे सर्वनाम शब्द जिससे किसी व्यक्ति या वस्तू के बारें में निश्चतता का बोध नहीं होता हैं। अनिश्चयवाचक सर्वनाम कहलाते हैं। जैसे – कोई
	- सजीवता के लिए 'कोई' का प्रयोग निर्जीवता के लिए – 'कुछ' का प्रयोग
	- रमन को कोई बुला रहा है।
	- दुध मे कुछ गिरा है।
- 4. संबंधवाचक सर्वनाम दो उपवाक्यों के बीच आकर सर्वनाम का संबंध दूसरे उपवाक्य के साथ दर्शाने वाले सर्वनाम संबंधवाचक सर्वनाम कहलाते हैं। जैसे – जिसकी लाठी उसकी भैंस। जो मेहनत करेगा वो सफल होगा।
- 5. प्रश्नवाचक सर्वनाम जिस सर्वनाम शब्द का प्रयोग प्रश्न पूछने के लिए किया जाता हैं वह प्रश्नवाचक सर्वनाम कहलाता है।

जैसे – वहाँ गलियारे से होकर कौन जा रहा था ?

- कल तुम्हारे पास किसका पत्र आया था ?
- 6. निजवाचक सर्वनाम ऐसे सर्वनाम शब्द जिसका प्रयोग स्वयं के लिए किया जाता है, निजवाचक सर्वनाम कहलाते हैं। जैसे - आप, स्वयं, खुद।

जैसे - मैं अपने आप चला जाऊँगा।

सर्वनाम में आप शब्द का प्रयोग विभिन्न सर्वनामों में किया जाता है जिसका सही प्रयोग निम्न तरीकों से जाना जा सकता है।

- (i) अगर 'आप' शब्द का प्रयोग 'तुम' शब्द के रूप में किया जाता है तो मध्यम पुरुष वाचक सर्वनाम होगा।
- (ii) 'आप' शब्द का प्रयोग स्वयं के अर्थ में होने पर निजवाचक सर्वनाम होगा।
- (iii) आप शब्द का प्रयोग किसी अन्य व्यक्ति में परिचय करवाने के लिए प्रयुक्त हो तो वाक्य में अन्य पुरुष वाचक सर्वनाम होगा।

# **Essay Writing**

1 **CHAPTER**

## **एक अच्छा निबंध कै से नलखें: एक अिलोकि**

#### **निबंध क्या है?**

––

- किसी भी विषय पर लेखन की एक केंद्रित, वर्णनात्मक और विश्लेषणात्मक रचना।
- एक केंद्रीय विषय के साथ लेखन की एक संक्षिप्त रचना, जिसकी विशिष्टता इसकी स्पष्टता, प्रवाह और व्यवस्था है।
- यह तथ्यं, उद्धरर्यं और इसी तरह िे पररर्ामयं द्वारा समर्थित लेखक की धारणा, समझ, और स्थिति को दर्शाता है।

#### एक निबंध को क्या नहीं होना चाहिए....

- केवल आंकड़ो या तथ्यों का संग्रह।
- एक लंबा पाठ।
- एक संक्षिप्त टिप्पणी।
- एक सैद्धांतिक प्रस्तुति। महान लोगों के उत्कृष्ट विचारों का संग्रह।

#### **एक अच्छे निबंध के घटक**

- 1. लेखक की समझ और संपूर्णता
	- दिए गए विषय की समग्र समझ की आवश्यकता है।
	- एक संगठित तरीके से निबंध की संरचना और लेखन में मदद करता है।
	- विषय के बारे में लेखक की समझ के सन्दर्भ में हमें अंतर्दृष्टि प्रदान करता है।

#### <u>2. लेखक की अनसंधान और विश्लेषणात्मक क्षमता</u>

• निबंध लेखन के लिए अध्ययन / शोध की आवश्यकता होती है और साथ ही मन में कई आयामों पर विचार करते हुए विषय पर विचार करने के लिए एक स्वतंत्र विश्लेषणात्मक क्षमता होती है।

#### **3. लेखक क पढ़िे क आदत**

- एक नया दृष्टिकोण विकसित करने में मदद करता है।
- शब्दावली और भाषाई कौशल में सुधार करता है।
- किताबों को पढ़कर जीवन के विविध विषयों और पहलुओं का पता लगाया जा सकता है।
- तर्क और उदाहरण बनाने के लिए क्षितिज का विस्तार करता है और जानकारी प्रदान करता है।

#### **4. तकण, प्रिाह और सुसंगतता**

वाक्यों और पैराग्राफों के अंदर और बीच में एक तार्किक प्रारूप और भाषा होनी चाहिए।

- प्रवाह, वह भाव है जिसमें प्रत्येक वाक्य, पूर्ववर्ती वाक्य की जानकारी पर निर्मित होता है।
- जब प्रत्येक वाक्य तार्किक रूप से जुड़ा होगा तो लेखन में प्रवाह की भावना होगी।
- एक एकीकृत विचार के आधार पर ऐसे परस्पर जुड़े वाक्यों के समूह द्वारा एक पैराग्राफ का निर्माण किया जाता है, जिससे एक पैराग्राफ सुसंगत हो जाता है।

#### **प्रिाह और सुसंगतता के नलए तत्व**

संयोजक का उपयोग करना जो वाक्यों को जोड़ने और संवेदी प्रवाह को बनाए रखने में सहायता करते हैं

#### **सामान्य संयोजक:**

- एक कारण-और-प्रभाव सम्पर्क प्रदर्शित करने के लिए संयोजक तदनुसार, फलस्वरूप, इसलिए, इस प्रकार।
- समानता प्रदर्शित करने के लिए संयोजक भी, इसी तरह, इसके अलावा।
- उदाहरण देने के लिए प्रयुक्त संयोजक उदाहरण के लिए, उदाहरणार्थ, यथा, विशेष रूप से।
- विरोध पर बल देने के लिए संयोजक लेकिन, हालांकि, इसके बावजूद, फिर भी।
- एक क्रम प्रदर्शित करने के लिए प्रयुक्त संयोजक पहला, दू सरा, तीसरा, ... अगला, अंत में।
- एक अस्थायी संबंध स्थापित करने के लिए प्रयुक्त संयोजक बाद में, पहले, वर्तमान में, दौरान, पहले, तुरंत, इस बीच, अभी, हाल ही में, एक साथ।
- एक पैराग्राफ के अंत में एक वाक्य जो आने वाले पैराग्राफ के बारे में संक्षिप्त जानकारी देता है।
- अगले पैराग्राफ पर ध्यान आकर्षित करने के लिए एक पैराग्राफ के अंत में एक प्रश्न।
- आपके उप-विषय में परिवर्तन को चिह्नित करने के लिए प्रत्येक पैरा की शुरुआत में एक या दो शब्द।

#### **शब्दािल , भाषा और व्याकरर्** शब्दा**वली**

- उपयुक्त शब्द विकल्प चुनने, लेखन को सटीक बनाने और विचारों को ठीक से संप्रेषित करने में सहायता करती है।
- इसका अर्थ केवल जटिल और असामान्य शब्दों का समावेश और विचारों को प्रभावी ढंग से संप्रेषित करने में विफल होना ही नहीं है।

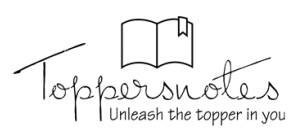

• इस प्रकार उपयुक्त शब्दों का चयन जो सरल हैं लेकिन लेखन को प्रभावी बनाते हैं।

#### एक मजबूत शब्दावली बनाने के तरीके

- पढ़ना: विभिन्न विषयों पर विभिन्न शैलियों में अच्छी पुस्तकें पढ़ना।
- सुनना: विभिन्न विषयों पर बात करने वाले विशेषज्ञों को सुनना और उनकी भाषा प्रवाह का ज्ञान लेना।
- प्रख्यात वक्ताओं द्वारा उपयोग किए जाने वाले मुख्य शब्दों को सीधे परीक्षा में उद्धृत किया जा सकता है।
- आपके द्वारा पढ़े या सुने जाने वाले नए शब्दों को लिखना। **भाषा**
- सरल होना चाहिए, अस्पष्टता और अनावश्यक जटिलता से बचना चाकहए।

#### **व्याकरर्**

• व्याकरण का सही उपयोग लेखन को प्रभावी और समझने में आसान बनाता है।

#### अंग्रेजी व्याकरण में सुधार के लिए आवश्यक सुझाव

- 1. ऑक्सफोर्ड, व्रेन एंड मार्टिन आदि द्वारा प्रकाशित मानक व्याकरण की किताबें पढ़ना।
- 2. अंग्रेजी समाचार पत्र/पत्रिकाएं पढ़ना।
- 3. अंग्रेजी फिल्में / वृत्तचित्र / वाद-विवाद आदि देखना।
- 4. अपने साथियों के साथ नियमित रूप से अंग्रेजी में बातचीत िरना।
- 5. अंग्रेजी पॉडकास्ट, ऑडियो क्लिप आदि सुनना।

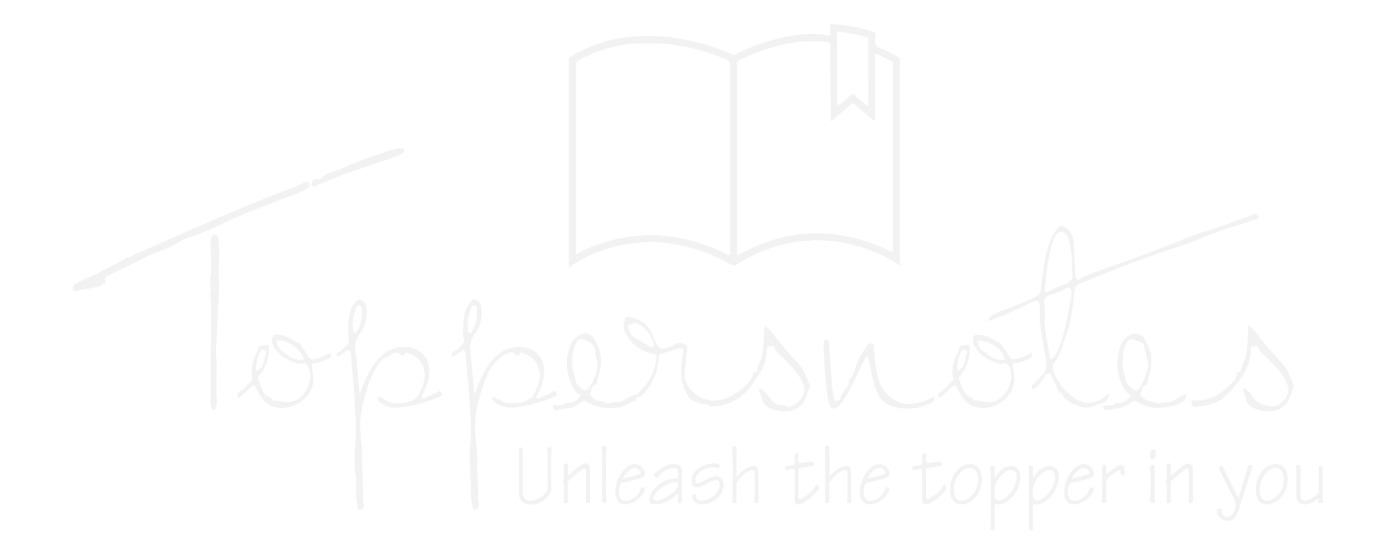

2 **CHAPTER**

## **BPSC मुख्य परीक्ष निबंध के नवनिि पहलू**

#### **निबंध पेपर पैटिन**

––

1750 अंकों में से निबंध का BPSC परीक्षा में 250 अंकों का वेटेज (महत्व) है। • एक उम्मीदवार को खंड एक में प्रस्तुत चार विषयों में से एक को चुनना होता है। इसी तरह, उसे अगले भाग से दूसरे विषय का चयन करना होता है। विशेष संदर्भ सामग्री के उपयोग की आवश्यकता नहीं होती है। **BPSC आपके निबंध-लेखि से निम्ननलखखत तत्वं की म ंग करत है-** प्रभावी और सटीक अनभव्यक्ति विषय के करीब रहना व्यवस्थित ढंग से विचारों की व्यवस्था संक्षेप में लिखना **BPSC - निबंध के पेपर में अच्छे अंक कै से प्र प्त करें? जीएस के भ ग पर नियंत्रण** यह निबंध के लिए अधिकांश सामग्री प्रदान करेगा। क्षेत्र को विस्तृत करता है और लेखन को बहुआयामी बनाता है खाली समय में नॉन-फिक्शन किताबें पढ़ना ये एक संज्ञानात्मक प्रक्रिया के विकास में सहायता करती है। • ये ज्ञान देने के अलावा भाषण के अच्छे आंकडे, तर्क की कला, शक्तिशाली वाकपटता, और विशिष्ट विषय सिखाती है। उदाहरण के लिए, रतन टाटा की गेटिंग इंडिया बैक ऑन टैक का उपयोग भारत के सामने मौजूद मौजूदा चुनौतियों के बारे में बहस करने के लिए किया जा सकता है। **निबंध में पटुत के नलए पढ़ी ज िे व ली कु छ अच्छी पुस्तकें** सत्य के साथ मेरा प्रयोग – एम.के. गांधी आजादी के बाद का भारत - बिपिन चंद्र भारत की खोज – जे.एल. नेहरू गेटिंग इंडिया बैक ऑन ट्रैक- रतन टाटा द्वारा **सम च र पत्र और अंक आध ररत पनत्रक एँ पढ़ि**  • नियमित रूप से अखबार पढ़ने से आपको दो तरह से लाभ होता है। यह आपकी शब्दावली और भाषा कौशल को बढ़ाता है। ये वास्तविक जीवन की कहानियों. उपाख्यानों और उद्धरणों का खजाना प्रस्तुत करते है। शहरी नियोजन, आपदा प्रबंधन, कृषि सुधार आदि जैसे विभिन्न विषयों की तैयारी में योजना और कुरुक्षेत्र जैसी पत्रिकाओं के मासिक अंक उपयोगी होते हैं। आर्थिक सर्वेक्षण जैसे सरकारी प्रकाशन, एक विशिष्ट उद्योग में अप-टू-डेट जानकारी और रणनीतियों का एक मूल्यवान स्रोत। ए.आर.सी रिपोर्ट में बहुत सारे केस स्टडी और प्रासंगिक उद्धरण शानमल हैं। इन पर ध्यान दें और समय-समय पर इनका पुनरावलोकन करें। प्रमुख निबंध विषयों का रफ डाफ्ट पहले से तैयार करना अक्सर पूछे जाने वाले प्रश्नों के लिए प्रारंभिक निबंध प्रारूप तैयार करें। मसौदे का समाप्त निबंध होना जरूरी नहीं है; बल्कि, यह एक रूपरेखा होनी चाहिए? महत्वपूर्ण विषयों को संक्षेप में लिखें और परिचय, मुख्य भाग और निष्कर्ष के बारे में सोचें। यह लिखने के डर पर नियंत्रण पाने और बुद्धिशीलता की आदत बनाने में फायदेमंद होता है। पूर्ण निबंध लिखने का अभ्यास करें जितना हो सके उतने निबंध लिखें और फिर उनके माध्यम से देखें कि आपसे क्या छूटा है। <u>निबंध लेखन का दृष्टिकोण</u> अनुसंधान: उपयोगी विचारों को उजागर करने के लिए सावधानीपूर्वक पढ़ना और जानकारी एकत्र करना। विश्लेषण: निबंधों/लेखों के तर्कों की जांच करना और दावों की पहचान करना ब्रेन स्टॉर्मिंग: व्यक्तिगत अंतर्दृष्टि की आवश्यकता और निबंध को बहुआयामी बनाना। रूपरेखा: सीधे निबंध लिखने से पहले उसका रूपरेखा बना लें। पैराग्राफ का वर्णन करने के लिए एक-पंक्ति के वाक्यों का उपयोग करें, और प्रत्येक पैराग्राफ में क्या होगा, इसका वर्णन करने के लिए बिंदुओं का उपयोग करें। परिचय: पाठक की रुचि को जगाना चाहिए, चर्चा के लिए स्वर विन्यास सही करना चाहिए और थीसिस में आगे बढ़ना चाहिए। मुख्य भाग: केंद्रीय विचार व्यक्त करें और निबंध का प्रवाह

निर्धारित करें।

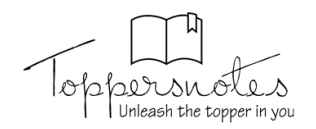

#### **विषय चुनने का आधार**

- आवश्यक योग्यताएं जो इस पेपर में अंक निर्धारित करेंगी।
- किस विषय को चनना है, इस बारे में अनिर्णीत होने से बहुमूल्य समय बर्बाद होता है।
- इसलिए, लिखना शुरू करने से पहले, इनके बारे में जान ले -
	- आप प्रश्न के कथन को कितनी अच्छी तरह समझते हैं।
	- o नवषय के बारे में आपके सुनवधा और समझ का स्तर क्या है
	- o एक निनित नवषय पर आप नकतिे अंक प्राप्त कर सकते हैं।

#### **निबंध से क्य अपेक्ष की ज ती है? पररचय**

- एक अच्छी तरह से नलखा गया पररचय परीक्षक के मि में तात्कालिकता और रुचि की भावना पैदा करता है, जो उन्हें लेख के मुख्य भाग को पढ़ने के लिए प्रेरित करता है।
- परिणामस्वरूप, एक शानदार निबंध के लिए एक शानदार शुरुआत जरूरी है।
- 120-150 शब्दों से अधिक लंबा नहीं होना चाहिए और 3 प्रमुख आवश्यकताओं को पूरा करना चाहिए:
	- 1. इसे पाठक की जिज्ञासा को पकडना चाहिए।
	- **2.** यह विषय के लिए प्रासंगिक होना चाहिए।
	- 3. यह संक्षिप्त होना चाहिए।

#### परिचय के प्रकार:

#### एक छोटी कहानी

- इस प्रकार के परिचय में, समाज में दिखाई देने वाले सामान्य मुद्दों या विरोधाभासों को परिचय भाग के लिए तिनके के रूप में उपयोग किया जा सकता है।
- भारत में मनहला सशक्तिकरण पर एक निबंध के नलए, हम एक ग्रामीण भारत से एक महिला चरित्र का निर्माण कर सकते हैं, जो एक स्कूल तक पहुंचने के लिए प्रतिदिन 20 नकमी चल रही है और घर के काम भी कर रही है, लेनकि उसे पर्याप्त पोषण की जरूरत नहीं है?
- इस पर एक लघुकथा महिलाओं की समस्याओं और उनके सशक्तिकरण की आवश्यकता को सशक्त रूप से सामने लाती है।

#### <u>एक सच्ची घटना का विवरण</u>

- किसी ऐसी घटना या कहानी के बारे में लिखें जो आपने समाचारों में देखी हो या रेडियो पर सुनी हो या उसके बारे में किताबों में पढ़ा हो।
- वैकक्तिक रूप से, प्रश् के उत्तर में एक ऐनतहानसक उपाख्यान लिखें।
- पहली श्रेणी से काल्पनिक परिदृश्य का केवल एक रूपांतर।
- फर्क सिर्फ इतना है कि इस बार यह एक सच्ची कहानी है।
- सतर्क रहना और यह सुनिश्चित करना महत्वपूर्ण है कि आप एक ऐसी घटना का चयन करें जो प्रसिद्ध हो।
- एक प्रसिद्ध घटना के बारे में लिखिए जिसके बारे में परीक्षक को जानकारी हो सकती है।
- उदाहरण के लिए, यदि महिला सशक्तिकरण पर कोई प्रश्न है, तो कोई निर्भया कांड या कल्पना चावला की अंतरिक्ष यात्रा से शुरुआत कर सकता है।
- आतंकवाद से संबंधित विषयों पर 9/11 के हमलों (अमेररका, 2001) से शुरुआत की जा सकती है।

#### **च ंक िे व ले तथ्य य आँकडवं क उल्लेख -**

ऐसे तथ्य पर जोर दें जो परीक्षक को उनके आराम क्षेत्र से बाहर ले जाता है और उनकी रुचि को बढ़ाता है।

#### **अलंक ररक प्रश्वं की श्रंखल**

- अलंकारिक प्रश्नों का एक क्रम जो संक्षेप में बताता है कि आप आगे नकस बारे में बात करेंगे।
- ये प्रश्न विचारोत्तेजक उपकरण के रूप में कार्य करते हैं जो परीक्षक का ध्यान आकर्षित करते हैं।

#### उद्धरण या **कविता**

- एक प्रनसद्ध कनवता या उद्धरण एक निबंध शुरू करिे के लिए एक परीक्षण की गई तकनीक है।
- परिचय का शेष भाग उद्धरण का एक विस्तार होना चाहिए, जो इसके अर्थ और विषय के संबंध का वर्णन करता हो।

#### **निबंध के नवषय क संदभन**

- आप इस तरह से मुद्दे के आसपास की सामान्य स्थितियों के बारे में नलखते हैं।
- यह नए कानूनों से लेकर नई लागू की गई सरकारी पहल से लेकर आवर्ती करेंट अफेयर्स थीम तक कुछ भी हो सकता है।
- विषय की पृष्ठभूमि और पृष्ठभूमि ज्ञान के विषय में लिखना एक समाचार रिपोर्ट की तरह लग सकता है, और परीक्षक को पहले से ही इसकी जानकारी हो सकती है।
- परिणामस्वरूप, यह परीक्षक के ध्यान या जिज्ञासा को शांत करने के लिए एक अच्छे परिचय की पहली शर्त को विफल कर देता है।
- इस प्रक्रिया का उपयोग तभी करें जब ऊपर सूचीबद्ध अन्य तरीकों में से कोई भी काम नहीं कर रहा हो।

#### <u>मख्य शब्द की परिभाषा</u>

- यह स्व-व्याख्यात्मक होना चाहिए।
- प्रश्न को खंडों में विभाजित करें और इस तरीके से प्रत्येक वाक्यांश को परिभाषित करें।
- जीएस पेपर्स में, हम इस रणनीति को बहुत अधिक नियोजित करते हैं।
- हालांकि, निबंध के लिए, यह सबसे अच्छी रणनीति नहीं है।
- निबंध को जीएस पेपर की तरह लिखने के लिए डिज़ाइन नहीं किया गया है क्योंकि इसका मूल्यांकन सामग्री के अलावा भाषा, प्रवाह, सुसंगतता और अच्छे तर्क के आधार पर नकया जाता है।

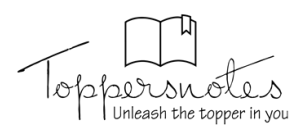

- अपना निबंध शुरू करने के लिए जीएस उत्तर का उपयोग करना किसी भी उत्साह या मानवीय कारक से रहित और अवैयक्तिक लगता है।
- नतीजतन, आवेदकों को परिचय की इस शैली का उपयोग करने से बचना चाहिए।

#### **पररचय के अंत में थीनसस कथि**

- यह आपके परिचय के अंत में एक पंक्ति है जो मामले पर आपकी स्थिति को सारांशित करती है।
- शेष निबंध आपके दावे के तर्क के परीक्षक को मनाने के लिए तथ्यों और तर्क का उपयोग करने के बारे में है।
- यह आपकी प्रतिक्रिया के लिए एक कार्य योजना के रूप में कार्य करता है, यह दर्शाता है कि परीक्षक शेष निबंध से क्या उम्मीद कर सकता है।
- विषय: जलवायु परिवर्तन- एक वास्तविकता या एक मिथक?
- थीसिस कथन: इस निबंध में, हम मानवता के विभिन्न पहलुओं पर जलवायु परिवर्तन के इतिहास, अर्थ और प्रभाव पर चर्चा करेंगे। फिर हम उन कारणों पर ध्यान केंद्रित करेंगे जिन्होंने इस घटना को प्रेरित किया और इस पर प्रभाव पडा। अंत में, हम जलवायु परिवर्तन के प्रतिकूल प्रभावों को दूर करने और वैश्विक परिदृश्य से घटना को कम करने के समाधानों पर चर्चा करेंगे।

#### **मुख्य भाग**

- विषय को समझाना, व्याख्या करना, वर्णन करना या बहस करना। इस तरह के व्यापक आख्यान के लिए एक सुव्यवस्थित व्यवस्था और उपयुक्त संगठन की आवश्यकता ह ती है।
- निबंध में एक सहज संक्रमण और एक एकीकृत सुसंगतता होनी चाहिए।
- निबंध को विभिन्न वर्गों में विभाजित करने के लिए उपशीर्षक का प्रयोग करें। प्रति निबंध में 3-4 से अधिक नहीं होना चानहए।
- विषय के प्रकार के आधार पर कुछ दृष्टिकोण।

#### **भूत, वतनम ि और भनवष्य**

- इस रणनीति में, आप प्राथमिक निकाय का निर्माण इस तरह से करते हैं कि यह विषय के विकास को उसकी शुरुआत से लेकर उसकी वतभमाि क्तथिनत और अंत में उसके भनवष्य के कार्य योजना तक दर्शाता है। यह रणनीति बहुत व्यापक दायरे वाले प्रश्नों के लिए उपयुक्त है। नीचे ऐसे विषय दिए गए हैं जो BPSC परीक्षा में पहले पूछे गए थेः
	- 1. भारत में भाषा की समस्या: इसका अतीत, वर्तमान और संभावनाएं ।
	- 2. संघीय भारत में राज्यों के बीच जल विवाद।
	- 3. वैश्विक व्यवस्था: राजनीतिक और आर्थिक।

#### **जीवि के नवनभन्न क्षेत्र: व्यखि, पररव र, सम ज, क्षेत्र, र िर और नवश्व**

• कुछ विषयों को जीवन के कई पहलुओं के लेंस के माध्यम से सबसे अच्छी तरह से देखा जाता है। निम्नलिखित कथन पर विचार करें: "महान शक्ति के साथ बडी जिम्मेदारी आती है।" यह निबंध इस बात पर नवकनसत नकया जा सकता है कि जीवन के विभिन्न क्षेत्रों में शक्तिशाली संस्थाओं को कैसे ठीक से कार्य करना चाहिए या यदि उनके अधिकार का दरुपयोग किया जाता है तो भयानक परिणाम भगतने पडते हैं। आप एक अध्ययन भी शामिल कर सकते हैं कि क्यों और कैसे शक्ति का दुरुपयोग किया जाता है, साथ ही साथ जिम्मेदार व्यक्तियों, समाजों और राष्ट्रों का निर्माण कैसे किया जा सकता है।

#### <u>मु</u>द्दे और समाधान/सुझाव

इस पद्धति में विषय, उसके इतिहास और वर्तमान स्थिति की संक्षिप्त चर्चा होती है। फिर आप इसके फायदे, नुकसान और उपचार के बारे में बात कर सकते हैं। यह उन चीजों के लिए उपयोगी है जो अपेक्षाकृत सकारात्मक हैं लेकिन कुछ कमियां हैं: "वैश्वीकरण," "आधुनिक दुनिया में प्रौद्योगिकी की भूमिका," "सोशल मीडिया," और "सार्वजनिक-निजी भागीदारी" जैसे विषयों पर विचार करें।

#### **पक्ष और नवपक्ष**

- आप मुख्य भाग में संक्षेप में अवधारणा के इनतहास और परिभाषा का अन्वेषण करें। फिर निबंध को दो खंडों में विभाजित किया जाना चाहिए, प्रत्येक में कथन के पक्ष और विपक्ष में तर्क दिए जाने चाहिए। विभिन्न क्षेत्रों के उदाहरणों की सहायता से तकों की पुनष्ट कीनजए। अंत में, आप इसके पीछे तर्क के साथ विषय पर अपनी स्थिति स्पष्ट रूप से बता सकते हैं।
- यह रणनीति उन निबंध विषयों के लिए सबसे अच्छा काम करती है नजन्हें वाद-नववाद के रूप में प्रस्तुत नकया जाता है।
- नवज्ञाि और रहस्यवाद: क्या वे संगत हैं? (2012)
- क्या हम एक 'नरम' राज्य हैं? (2009)
- क्या गुटनिरपेक्ष आंदोलन (NAM) ने बहुध्रुवीय विश्व में अपनी प्रासंगिकता खो दी है? (2017)
- काम और घर का प्रबंधन क्या भारतीय कामकाजी महिला को उचित व्यवहार मिल रहा है? (2012)
- ओलंपिक में पचास स्वर्ण पदक: क्या यह भारत के लिए एक वास्तविकता हो सकती है? (2014)

#### **क्षेत्रीय: स म नजक, र जिीनतक, आनथनक, प्रि सनिक, अंतर निरीय, पय नवरण, ऐनतह नसक, वैज्ञ निक, सुरक्ष , क िूिी**

क्योंकि ये निकट से जुडे हुए हैं, इन श्रेणियों को एक साथ समूहीकृत किया गया है। आप इस खंड का उपयोग कई आयामों में कथन का विश्लेषण करने के लिए कर सकते है ताकि विषय को या तो बढ़ाया जा सके या विस्तत किया जा सके। जब निबंध कथन प्रकृति में दार्शनिक है और व्यापक

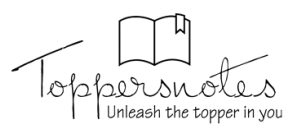

रूप से स्वीकृत सत्य का प्रतिनिधित्व करता है, तो यह काफी उपयोगी होता है। अधिकांश आवेदक अपने तर्कों को स्थापित करने के लिए इस पारंपरिक तकनीक का उपयोग करते हैं। आप अपनी राय व्यक्त करने से पहले एक बयान लेते हैं और कई आयामों में उसका विश्लेषण करते हैं।

#### **निष्कषन**

- समापन पैराग्राफ 250-300 शब्दों के बीच लंबा होना चाहिए।
- मुख्य निकाय से निष्कर्ष तक संक्रमण को यथासंभव स्पष्ट करिे के नलए, निष्कषभ में, संक्षेप में, सारंश के नलए, अंत में, अंत में, कुल मिलाकर, सभी चीजों पर विचार करके, और जैसा कि पहले कहा गया था आदि जैसे वाक्यांशों का उपयोग करें।
- फिर, संक्षेप में, विषय से जुड़े प्राथमिक तर्कों, मुद्दों और कठिनाइयों, संदर्भ और नतीजों, प्रासंगिकता और समाधानों को संक्षेप में प्रस्तुत करें।
- स्वर को भविष्यवादी और समाधान-उन्मुख रखना याद चानहए।

#### <u>विचार करने के लिए सर्वोत्तम संक्रमण शब्दों की सूची:</u>

- आम तौर पर देखे तो, जैसा कि ऊपर दिखाया गया है- जैसा नक बताया गया हैआनद।
- सभी कारकों पर विचार करके, इन विचारों को देखते हुए-अंततेः आनद।
- सारांश के रूप में- सारांश, निष्कर्ष के तौर पर आदि।
- इन तर्कों को देखते हुए, सब मिलाकर, कुल मिलाकर आदि।
- इसकी ओर इशारा करके, इन बिंदुओं को देखते हुए आदि।
- संक्षेप में, अंनतम नवश्लेषण में।

#### <u>दो उद्देश्यों को प्राप्त करना चाहिए:</u>

- निबंध की गहन समीक्षा प्रदान करें:
- पाठक के मन पर सकारात्मक प्रभाव छोडे
- परिणामस्वरूप, एक अच्छे निष्कर्ष में दो भाग होते हैं।
- निबंध के विचारों का एक स्पष्ट, संक्षिप्त सारांश।
- एक अलंकारिक अनुच्छेद एक छोटा, अभिव्यंजक वाक्यांश है जो आपकी स्थिति पर फैलता है और परीक्षक को सकारात्मक प्रभाव के साथ छोड देता है।

#### **संस्कर त श्लवक य प्रनसद्ध कनवत**

- दार्शनिक निबंधों के लिए विशेष रूप से उपयुक्त।
- आपके निबंध से संबंधित किसी कविता/श्लोक के विशिष्ट श्लोकों का उल्लेख किया जाना चाहिए।

#### **भनवष्यव दी दृनिकवण**

- यह एक विशिष्ट भविष्यवादी निष्कर्ष है।
- भनवष्य की दुनिया का प्रस्ताव करें नजसमें नवषय की समस्या हल हो और समाज के नकारात्मक पहलू खत्म हो जाएं।
- इसे और अधिक सम्मोहक बनाने के लिए "समावेशी भारत," या संवैधानिक निर्माताओं की दृष्टि या प्रस्तावना की सामग्री, कल्याणकारी नीति निर्देशक सिद्धांतों के संदर्भ जैसे वाक्यांशों का उपयोग करें।

#### उद्धरण आधारित अंत

- अपने निबंध में आपने जो कहा है उसे उजागर करने के लिए, किसी प्रमुख व्यक्ति के सम्मोहक उद्धरण के साथ समाप्त करें।
- आपकी स्थिति को वैधता प्रदान करता है और परीक्षक के साथ भावनात्मक संबंध बनाता है, उसे आपकी बात मानने के लिए आश्वस्त करता है।
- परीक्षक की स्मृनत में भी रहेगा, नजसके पररणामस्वरूप निबंध की एक अनुकूल छाप होगी।

#### **द िननिक निबंध कै से नलखें**

#### **पररचय**

- परिचय में, दार्शनिक निबंध शुरू करने का सबसे सरल तरीका वास्तविक जीवन का एक उपाख्यान के बारे में लिखना है। यह उपाख्यान संक्षिप्त होना चाहिए लेकिन विषय के लिए प्रासंगिक होना चाहिए। उन उपाख्यानों पर विचार करें जो विचार-मंथन सत्रों के दौरान विषय को सर्वोत्तम रूप से व्यक्त करते हैं।
- उदाहरण के नलए, यहां 2022 में पूछे गए नवषय का पररचय नदया गया है:

मेरे बारे में आपकी धारणा आपका प्रनतनबंब है; आपके प्रनत मेरी प्रनतनिया मेरे बारे में जागरूकता है।

एक दिन गौतम बुद्ध एक गाँव से गुजर रहे थे। एक बहुत क्रोधित और असभ्य युवक आया और उनका अपमान करने लगा। उसने बुद्ध से कहा कि उन्हें दूसरों को सिखाने का कोई अधिकार नहीं है और वह भी सभी की तरह मूर्ख है। हालाँकि, बुद्ध इन अपमानों से विचलित नहीं हुए। बुद्ध मुस्कुराए और बोले, "आपका क्रोध एक उपहार की तरह है जो मैं ग्रहण नहीं कर रहा हूँ। यदि आप मुझ पर क्रोधित हो जाते हो और मैं इससे अपमानित नहीं होता हूँ, तो क्रोध आप तक ही रह जाता है या आप पर वापस चला जाता है।" इस प्रकार, जब युवक बुद्ध से मिला, तो वह बुद्ध के बारे में उसकी धारणा थी जो उसके द्वारा किए गए दुर्व्यवहार के रूप में परिलक्षित हुई और बुद्ध की प्रतिक्रिया उनके बारे में जागरूकता थी।

#### **मुख्य भाग**

मुख्य भाग में, दार्शनिक और उद्धरण-आधारित निबंध दोनों प्रकृति में सार हैं। एक ओर, आपके पास लिखने के लिए कुछ मजबूत नहीं है। दूसरी ओर, वे आपको आपके निबंध के प्रारूप और सामग्री के संदर्भ में बहुत अधिक छुट प्रदान करते हैं। परीक्षक आपके निबंध को खुले दिमाग से भी पढ़ेंगे क्योंकि वे समझते हैं कि इस तरह के निबंध लिखने के लिए कोई सर्वांगीण दृष्टिकोण नहीं है। परिणामस्वरूप, आप दार्शनिक निबंधों की व्याख्या, रूपरेखा और प्रवाह को नियंनत्रत करते हैं। इस प्रकार के निबंध के मुख्य भाग की संरचना करने का यह एक अच्छा तरीका है। मुख्य निकाय को दो खंडों में विभाजित किया गया है: विस्तार और नवश्लेषण।

प्रत्येक संदर्भ की पुष्टि करने से निबंध का तर्क मजबूत होता है। विविध परिस्थितियों में इसे विकसित करते समय अपने आप को वाक्यांश की एक संकीर्ण व्याख्या तक सीमित न रखें। इसे व्यापक व्याख्या और रचनात्मक अभिव्यक्ति प्रदान करें।

 अनधकांश दाशभनिक निबंध के नवषय सावभभौनमक तथ्य हैं जिन पर हम सभी सहमत हैं। परिणामस्वरूप, आप ऐसे दावों के पक्ष और विपक्ष में तर्क नहीं बना पाएंगे। इस स्थिति में निबंध की रचना करने के लिए एक लाभकारी तकनीक कई स्थितियों में अभिकथन को विस्तृत करना और दिए गए कथन को बढ़ाना है। इसके अतिरिक्त, उदाहरणों के साथ

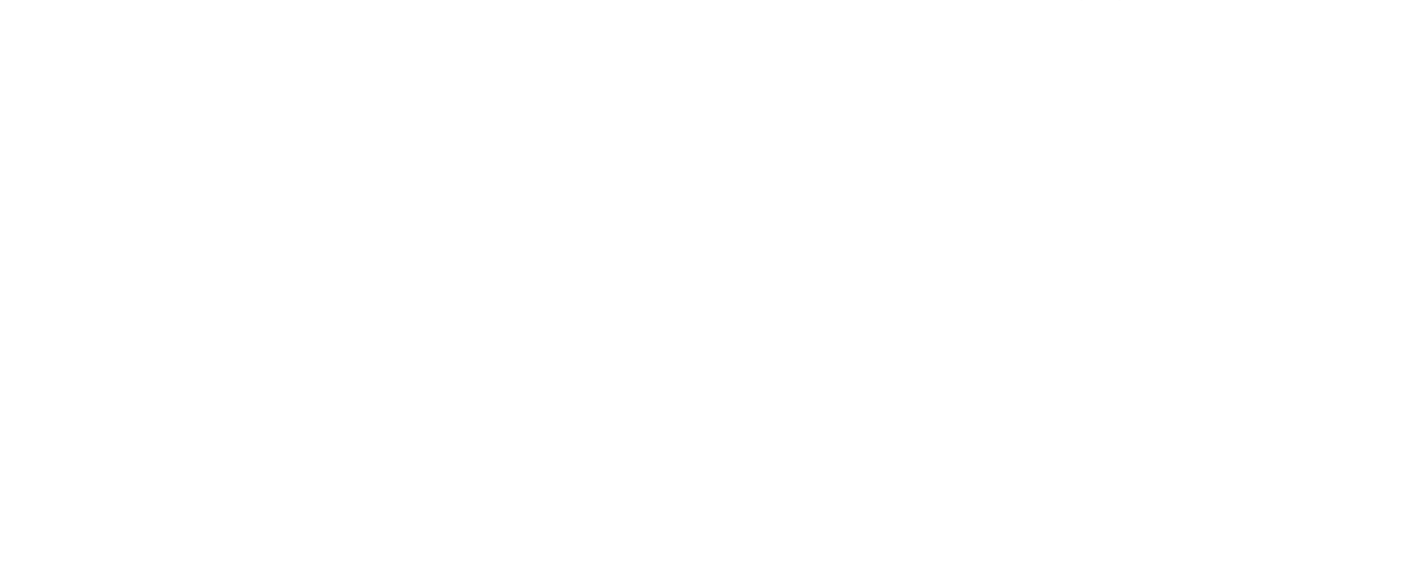